**Антон Коваленко**

Технический руководитель проектов

Как клиенты облака используют

## **Yandex Cloud**

# Yandex Database Serverless

## **Содержание**

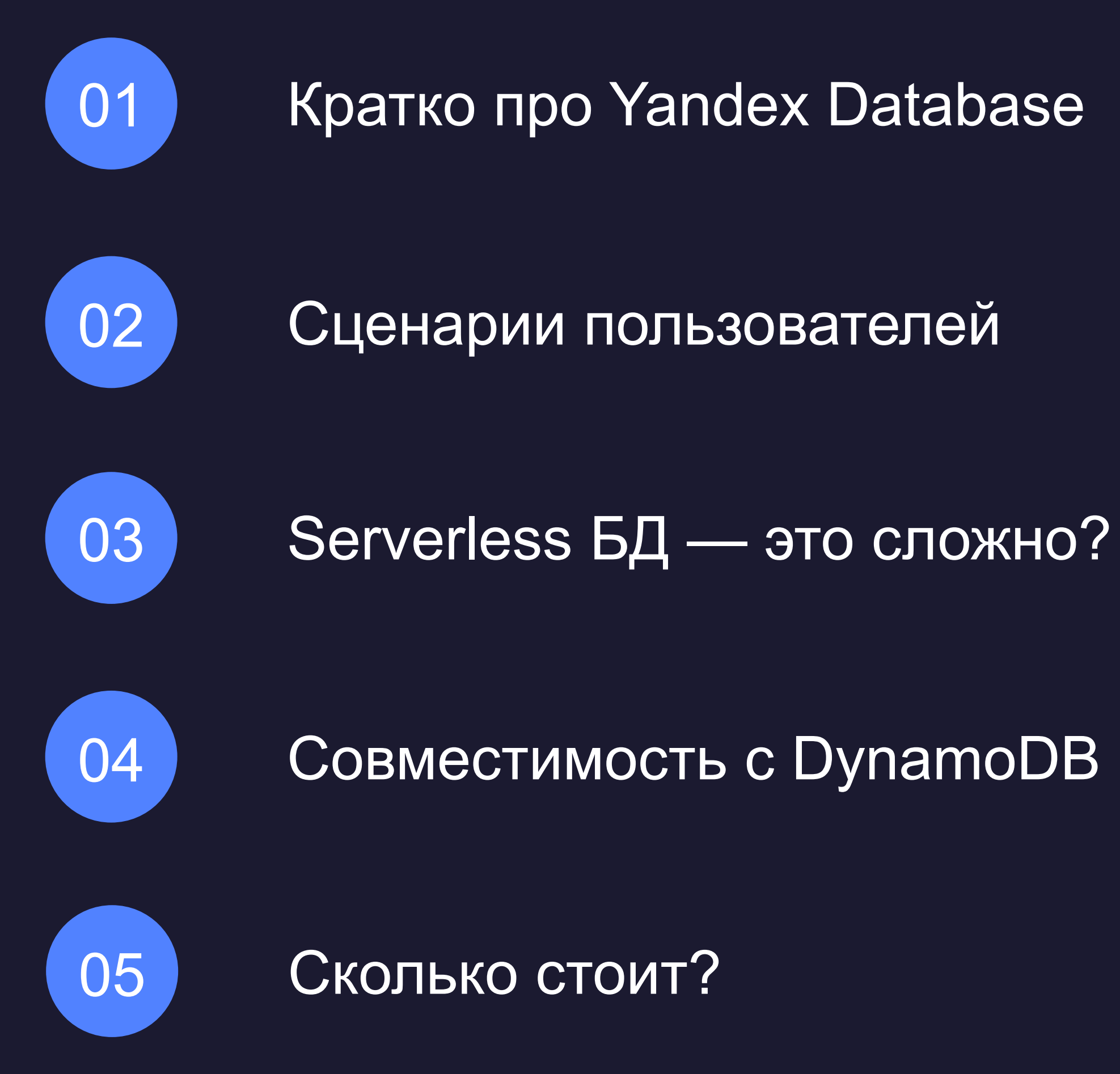

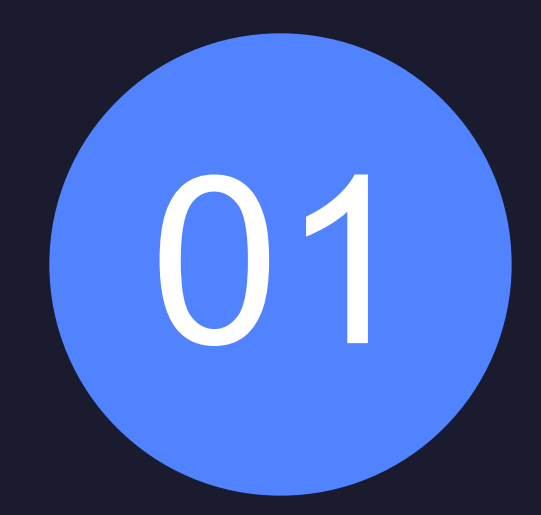

## Yandex Database — что это?

## Ŧ ÷, **REIS** Ō

## **YDB — Cloud Native DistributedSQL Database**

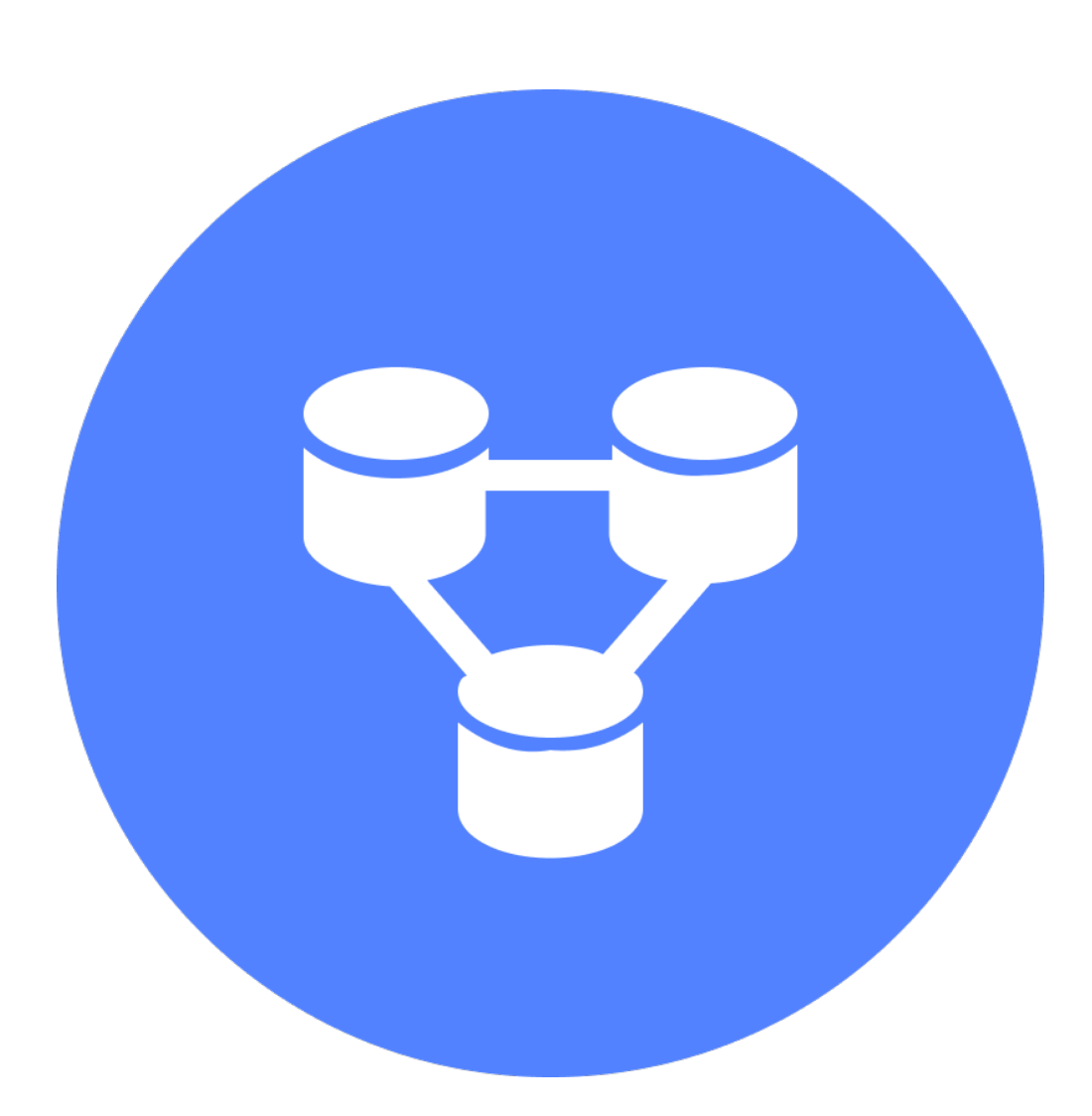

### ! **Yandex Database — распределённая база данных**

- › Разработана в Яндексе
- Надежное хранение данных с автоматической репликацией
- › Горизонтальная масштабируемость на десятки тысяч серверов
- › Автоматическое восстановление после сбоев
- › Механизм распределенных ACID-транзакций со строгой консистентностью
- › Высокая пропускная способность при малом времени отклика
- Диалект SQL (YQL)
- › Совместимость с AWS DynamoDB (в режиме Serverless)

## **Yandex Database популярен внутри Яндекса**

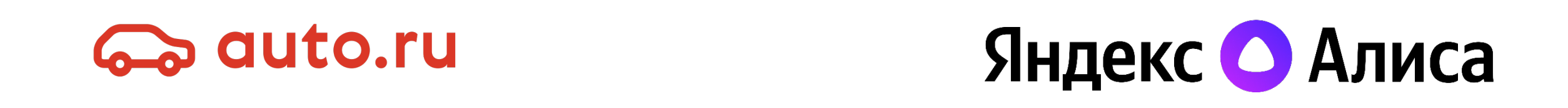

## Яндекс Э Турбо-страницы

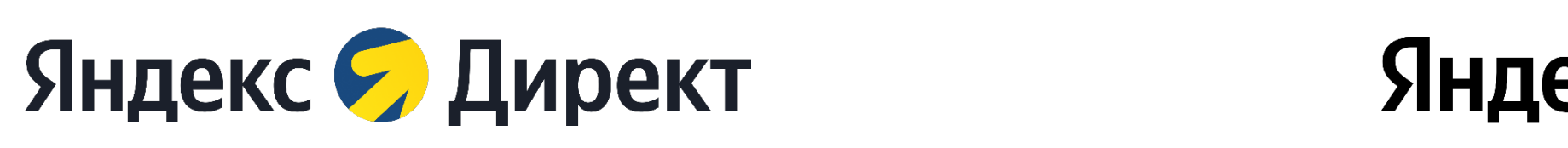

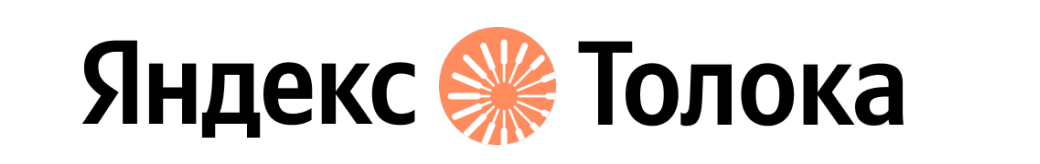

Кинопоиск

Яндекс Паспорт

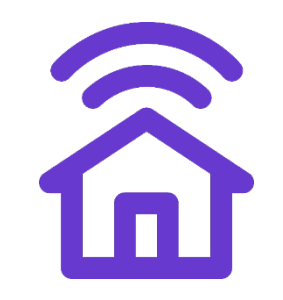

Яндекс Репетитор

Яндекс Новости

екс () Дзен

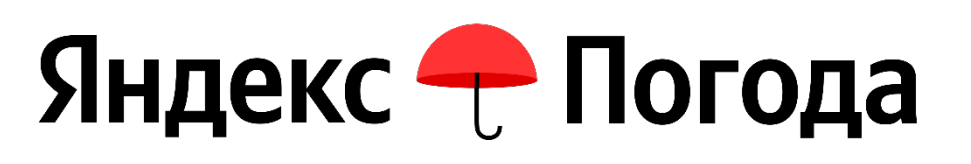

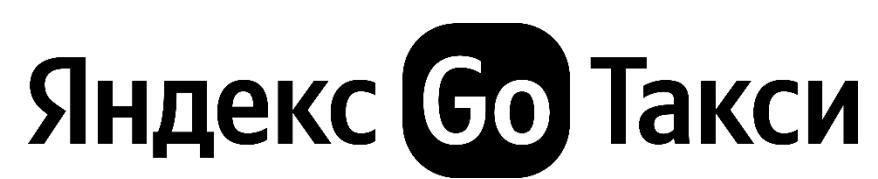

![](_page_5_Picture_14.jpeg)

## **Serverless-платформа — недостающая база**

![](_page_6_Figure_1.jpeg)

## **YDB Serverless для пользователя**

### ! **Оплата за использование**

### ! **Быстрое масштабирование**

- 
- › Нет нагрузки нет счетов за выделенные ресурсы
	-
- › Не нужно думать о выделенных ресурсах
	-
- › Например, 1 запрос в минуту
	-
- › Позволяет запускать приложение в разных облаках

![](_page_7_Picture_9.jpeg)

### ! **Эффективность при малых нагрузках**

### ! **Совместимость с DynamoDB**

![](_page_8_Picture_0.jpeg)

## Истории пользователей

## **Пользователь Serverless**

![](_page_9_Picture_1.jpeg)

10

### ! **Стартап или эксперимент**

- Времени на раскачку нет
- › Небольшая кросс-функциональная команда
- › Нет выделенных админов
- 
- › Невозможно прогнозировать нагрузку на год
	- ! **Имеет опыт работы с другими облаками**
- › Совместимый API ускорит разработку

### ! **Нет истории**

## **Serverless Database — что хочет пользователь**

![](_page_10_Picture_1.jpeg)

- ! **Канарейку за копейку, чтобы пела и не ела**
- › Привычную базу данных
- › Чтобы всегда работала
- › Не заниматься настройкой
	- ! **Платить как можно меньше**
- › С оплатой за использование
- › Free Tier

![](_page_11_Picture_0.jpeg)

### **cloudadvisor.ru**

## **Cloud Advisor — вариант с выделенными ресурсами**

## ! **Запустим приложение в ВМ**

- › Нужна группа виртуальных машин
- Нужен балансер
- Нужно обновлять версии ПО на ВМ
	-
- › Нужно планировать ресурсы

![](_page_12_Picture_7.jpeg)

### ! **Запустим управляемую БД**

## **Cloud Advisor — сложности**

### ! **На старте проект сложно предсказать нагрузку**

- 
- › Нет исторической нагрузки

![](_page_13_Picture_3.jpeg)

### ! **Нужен запас от планируемого пика**

- › И всё равно можно упереться в ресурсы
	-
- › Чтобы упросить жизнь и оценить нагрузку

### ! **Давайте попробуем serverless**

![](_page_13_Picture_7.jpeg)

## **Cloud Advisor — сложности**

![](_page_14_Figure_1.jpeg)

**Time**

## **Cloud Advisor — что получилось**

![](_page_15_Figure_1.jpeg)

## **Cloud Advisor — какие боли были устранены**

### ! **Не обязательно планировать мощности заранее**

### ! **Оплата за потребление**

### ! **Не требует администрирования**

- 
- › Выбранные сервисы быстро масштабируются
	-
- › Расходы пропорциональны нагрузке
	-
- › Быстрее запустим новые возможности
- › Больше времени на развитие продукта
	-
- › Позволяет запускать сервис в другом Облаке

![](_page_16_Picture_10.jpeg)

### ! **Совместимость с AWS DynamoDB**

## **Анализ цен на маркетплейсах**

![](_page_17_Figure_1.jpeg)

### ! **Пользователи сервиса платят за вызов**

### › Цена зависит от количества SKU

### ! **Отчёты о ценах конкурентов**

› Подписка на сигналы

› Подписка на сводные отчёты

## **Анализ цен — как можно сделать**

![](_page_18_Figure_1.jpeg)

## **Анализ цен — проблемы**

! **Один разработчик**

![](_page_19_Figure_1.jpeg)

! **В случае успеха — нужно масштабироваться** 

![](_page_20_Figure_1.jpeg)

## Командор®

### **komandor.app**

## **На старте выбрали Yandex Database**

![](_page_22_Picture_2.jpeg)

![](_page_22_Figure_1.jpeg)

## **Хранение и анализ трейсов**

## ! **Что случилось с моим запросом?**

### **Без распределённой трассировки С распределённой трассировкой**

![](_page_23_Picture_3.jpeg)

![](_page_23_Picture_4.jpeg)

![](_page_23_Picture_5.jpeg)

![](_page_23_Figure_7.jpeg)

- Service-to-Service Connection
- Individual Request Path

![](_page_24_Picture_0.jpeg)

![](_page_24_Picture_1.jpeg)

- › По любой trace\_id получить трассу (ни одна ошибка не уйдёт обиженной)
- › Для этого писать трассы на все запросы (убрать sampling — пролив части трасс)
- › ~300K spans/s, исходя из prod-нагрузки

## **Требования к базе**

![](_page_25_Picture_1.jpeg)

- › Региональная
- › Отказоустойчивая
- › Горизонтально масштабируемая
- › С высокой пропускной способностью
- › С малым временем отклика

## **Jaeger tracing**

![](_page_26_Picture_1.jpeg)

## ! **Особенности**

- › Open Source
- › Golang
- › Плагины

## ! **Компоненты**

- › Agent (sidecar)
- › Collector
- › Query (UI)
- 

![](_page_26_Picture_11.jpeg)

› DB-основные: Cassandra, ElasticSearch

![](_page_27_Picture_0.jpeg)

![](_page_28_Picture_0.jpeg)

 $click$ ru/Usgku

![](_page_29_Picture_0.jpeg)

## Почему serverless БД – сложно?

## **Как обеспечить характеристики**

### ! **Оплата за использование**

### ! **Быстрое масштабирование**

- 
- › Нет счетов за выделенные ресурсы
	-
- › Не нужно думать о выделенных ресурсах
	-
- › Например, 1 запрос в минуту
	-
- › Соединение с БД бывает долгим

### ! **Эффективность при малых нагрузках**

### ! **Быстрый старт функции**

## **Оплата за использование**

![](_page_31_Picture_1.jpeg)

## ! **DynamoDB — из чего складывается стоимость?**

- › Количество прочитанных/записанных байт
- › Количество прочитанных/записанных строк

- › Прочитанные/записанные байты/строк
- Потраченный ресурс CPU

### ! **Почему байт/строк недостаточно?**

› Через YQL можно выполнить затратный по CPU запрос без доступа к данным

### ! **YDB Serverless — из чего складывается стоимость?**

## **Оплата за использование – решение**

![](_page_32_Picture_1.jpeg)

### ! **Доработали Yandex Database**

- › Рассчитываем стоимость запроса внутри системы
- › Возвращаем стоимость вместе с результатами запроса

## **Эволюция Yandex Database**

### ! **Один проект — один кластер**

- 
- › Обслуживать 7-10 кластеров команда страдает
- › Проектов, которым нужен свой кластер единицы

### ! **Мультитенатые кластеры**

- › Для каждой базы отдельная группа ВМ
- › Слой хранения распределённый, доступен по сети

### ! **Коммуны YDB**

- › Новый объект схемы YDB Serverless
- › Выделенные ресурсы разделены между базами

## **Коммуна для размещения Serverless БД**

- › Коммуна в YDB набор Compute и Storage ресурсов, где «живу» Serverless БД
- Запрос к любой из Serverless может быть обработан на любой Compute ноде
- Storage у баз данных общий
- › Механизмы автоматического партицирования таблиц YDB разделяют таблицы на примерно одинаковые партиции незаметно для пользователя

![](_page_34_Picture_2.jpeg)

![](_page_34_Figure_1.jpeg)

## **Serverless Proxy**

![](_page_35_Figure_2.jpeg)

- › Выполняет DB Discovery (определяет коммуну, в котором живет база)
- › Содержит пул соединений к БД
- › Реализует metering

![](_page_35_Figure_1.jpeg)

![](_page_36_Picture_0.jpeg)

## Совместимость с DynamoDB

## **Что такое AWS DynamoDB**

## ! **Популярная cloud-native база данных**

- › Основной сценарии KV-доступ к документам
- › Доступна в облаке AWS с оплатой за использование
- › №1 в рейтинге **db-engines.com** среди cloud native баз-данных
	-
- 

![](_page_37_Picture_7.jpeg)

### ! **Специальный DynamoDB API**

› Доступны SDK от AWS для многих языков

## **Document API**

![](_page_38_Picture_1.jpeg)

### ! **Совместимость с Amazon DynamoDB**

- 
- › Основной сценарий хранение KV-документов
- › Drop-in replacement для большинства приложений
	-
- › Таблицы, созданные через YQL и Document API суть одно и то же

### ! **Реализован поверх YQL**

## **Document API Proxy**

### ! **Транслирует вызовы** ! **Document API в YQL**

- › В остальном повторяет поведение Serverless Proxy (использует общий код)
- › Интероперабельность с Document API таблицами можно работать из YQL (через Serverless Proxy)

![](_page_39_Figure_1.jpeg)

![](_page_40_Picture_0.jpeg)

Сколько стоит YDB Serverless

## **YDB Serverless: Document API**

![](_page_41_Picture_1.jpeg)

**Вид запроса** 

Операция чтен

Операция чтени

Операция запи

Операция запи

![](_page_41_Picture_74.jpeg)

### ! **1 RU — это эталонная стоимость выполнения** ! **чтения строки таблицы объемом до 4КБ** ! **по первичному ключу**

## **YDB Serverless: YQL API**

![](_page_42_Picture_1.jpeg)

### **YQL-запросы сильно более выразительны**

**CostRows = Max(ReadRows, ReadBytes/4KB) + Max(WriteRows, WriteBytes/1KB) \* 2 + DeleteRows**

**Cost = Max(CostRows, CPUConsumed/CPUReadRow)**

## **YDB Serverless: цены**

![](_page_43_Picture_1.jpeg)

Операции с дан

Хранение данны

Выполнение рез

Восстановление

![](_page_43_Picture_53.jpeg)

### **https://cloud.yandex.ru/features**

![](_page_44_Picture_1.jpeg)

Приходите в наш те t.me/yandexdatabas

![](_page_44_Picture_3.jpeg)

**Twitter** twitter.com/yandexd

![](_page_44_Picture_5.jpeg)

Примеры кода на Gi github.com/yandex-

Документация: **cloud.yandex.ru/doc** 

Хаб про Serverless: habr.com/ru/hub/se Вопросы?

![](_page_45_Picture_1.jpeg)

### **Антон Коваленко**

Технический руководитель проектов

## **Yandex Cloud**

## Спасибо!